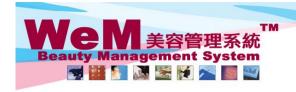

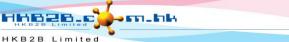

H K B 2 B L i m i t e d 香港灣仔軒尼詩道48-62號上海實業大廈11樓1102室 Rm 1102, Shanghai Industrial Investment Buliding, 48-62 Hennessy Road, Wan Chai, Hong Kong Tel: 2520 5128 Fax: 2520 6636 E-mail: wem@nkb2b.com.hk Website: http://hkb2b.com.hk

## Reconfirm single booking

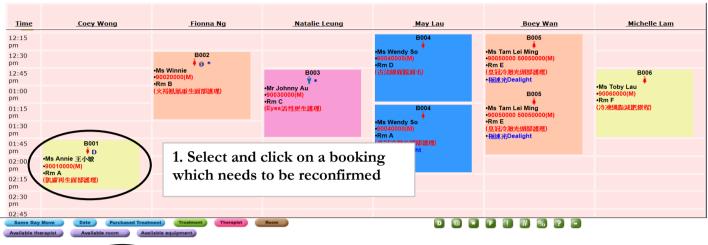

Back | Modify | Reconfirm | Arrive | Ready | Cancel | No Show | Finish | Remove | Booking reminder | Comment | Remark | 2. Press < Reconfirm >

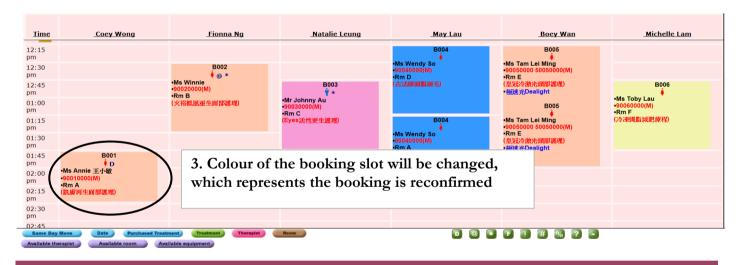

Back | Modify | Undo Reconfirm | Arrive | Ready | Cancel | No Show | Finish | Booking reminder | Comment | Remark

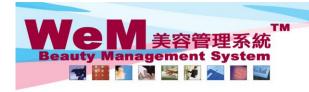

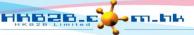

HKB2B Limited 香港灣仔軒尼詩道48-62號上海實業大廈11樓1102室

智光/海口年7月257週19572年/八屋口後日7月25日 「後日7月25日 「後日7月25日 「War 1792」 「日7日25日 「War 1792」 「War 1792」 「War 179

## Reconfirm multiple bookings

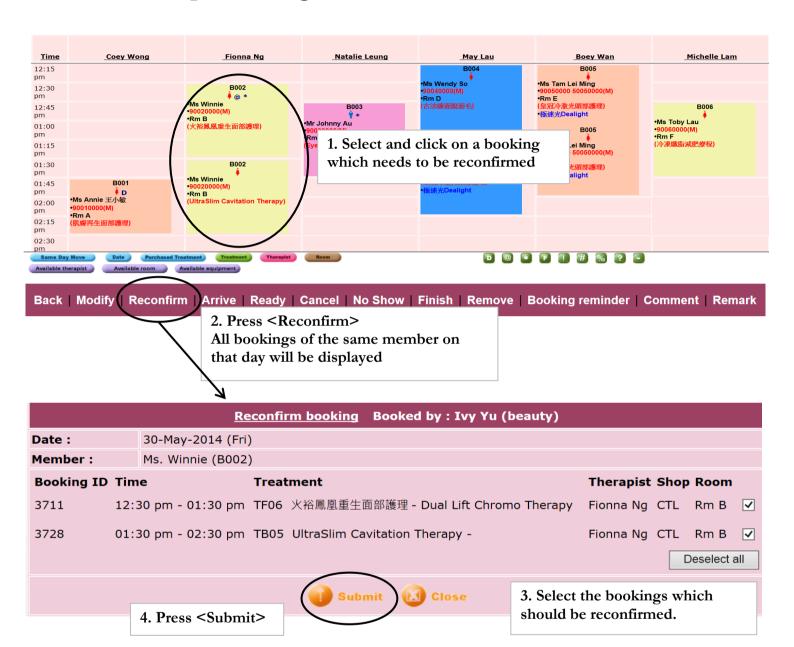

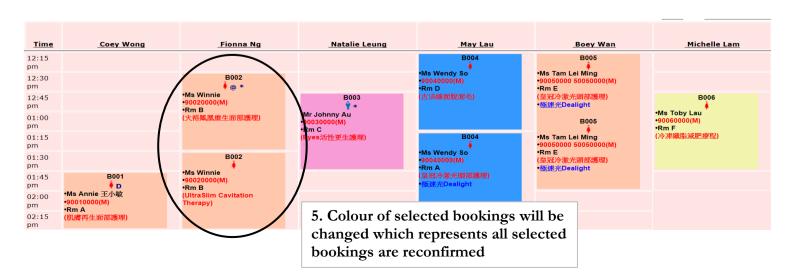